EIZO LCD Utility Disk

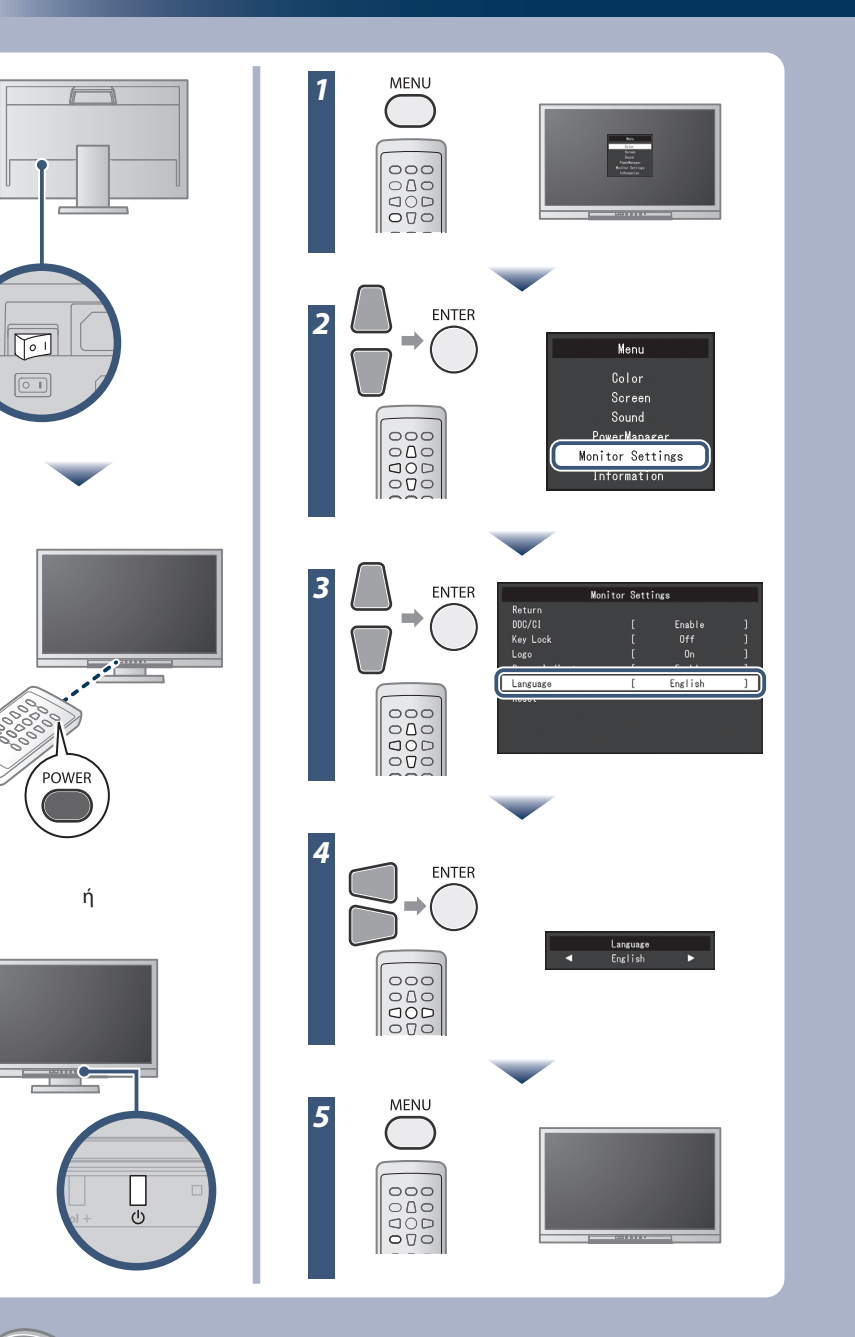

Copyright© 2012-2013 EIZO Corporation All rights reserved.

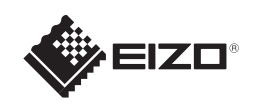

# **FORIS FS2333** Έγχρωμη οθόνη LCD

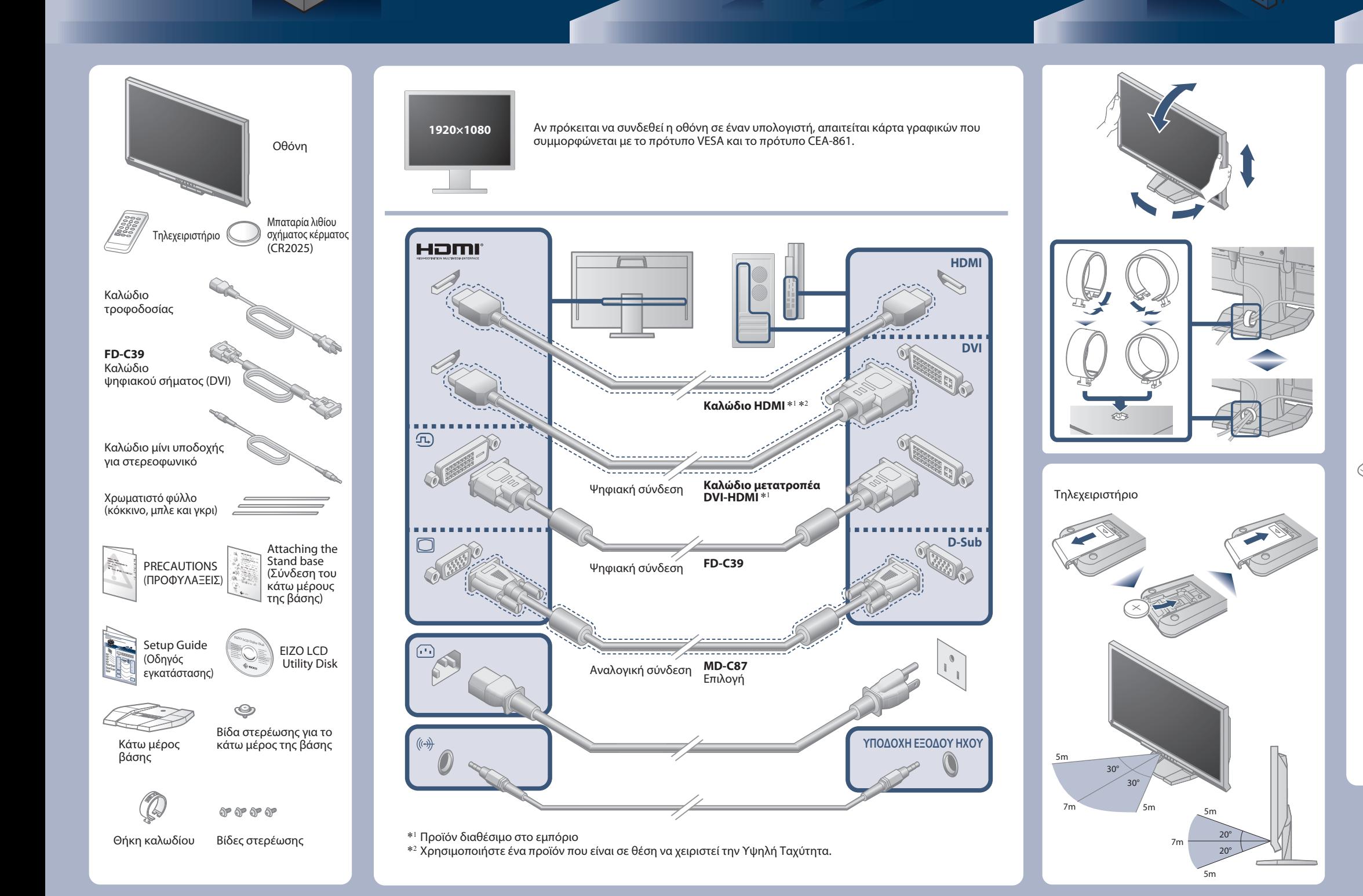

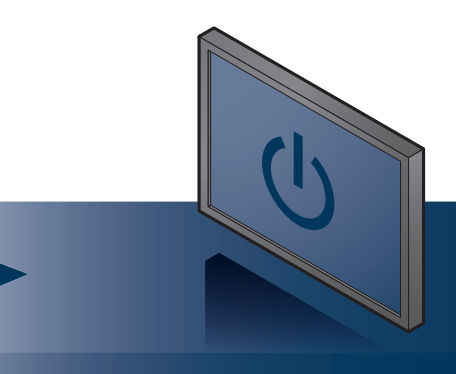

### **Σημαντικό**

Διαβάστε προσεκτικά τις ΠΡΟΦΥΛΑΞΕΙΣ, αυτόν τον Οδηγό εγκατάστασης και το Εγχειρίδιο χρήστη που θα βρείτε στο CD-ROM προκειμένου να εξοικειωθείτε με την ασφαλή και αποτελεσματική χρήση της συσκευής.

**Οδηγός εγκατάστασης**

Ο δίσκος EIZO LCD Utility Disk περιέχει αναλυτικές πληροφορίες.

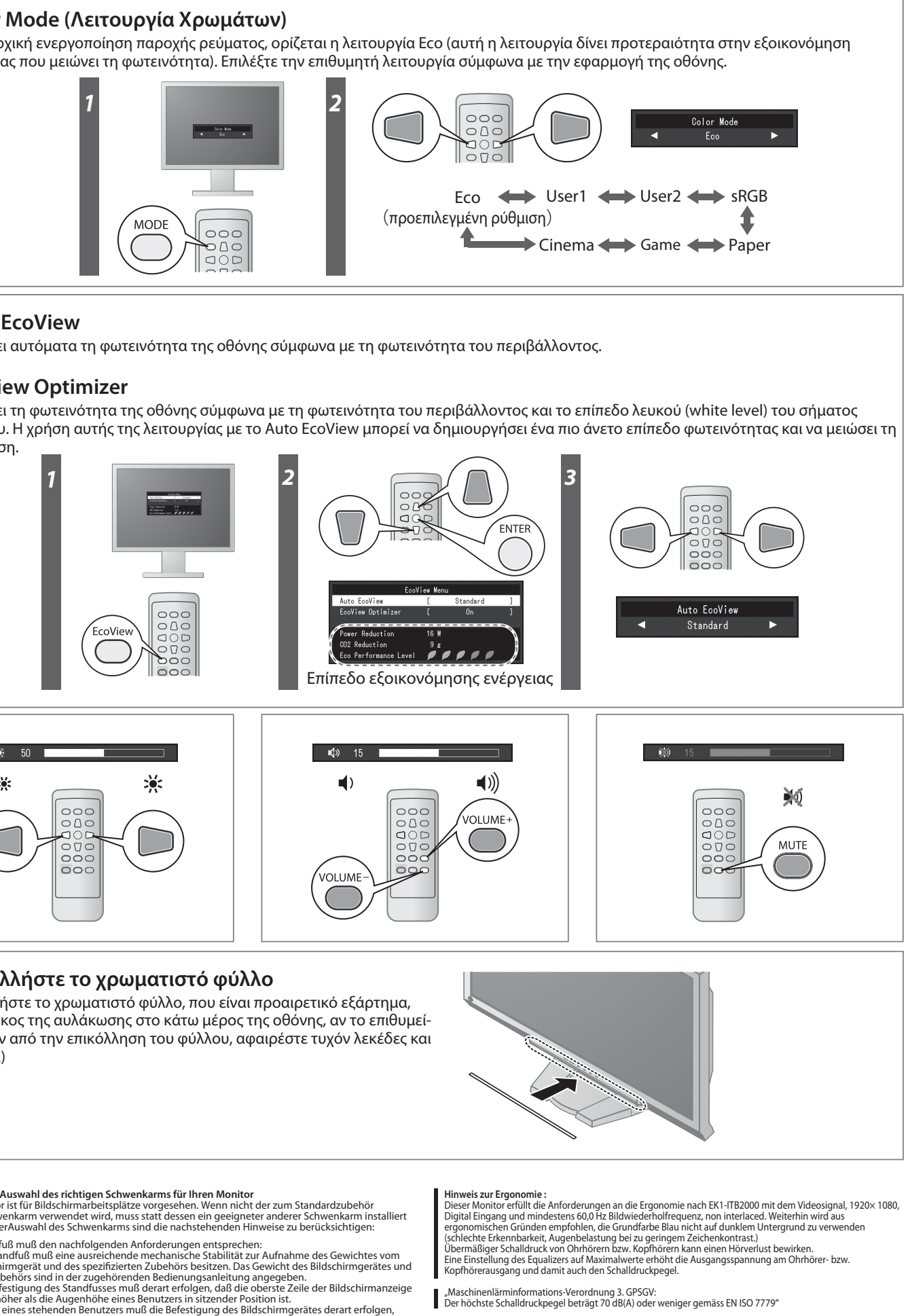

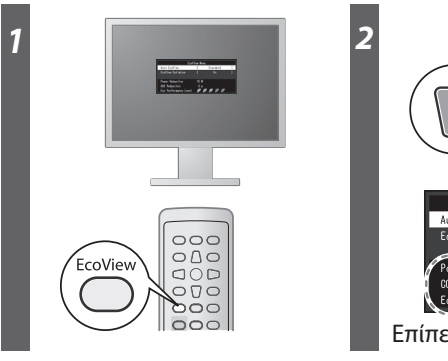

- 
- 
- 
- 
- 
- 
- 
- 
- 
- [Begrenzung des maximalen Schalldruckpegels am Ohr] Bildschirmgeräte: Größte Ausgangsspannung 150 mV

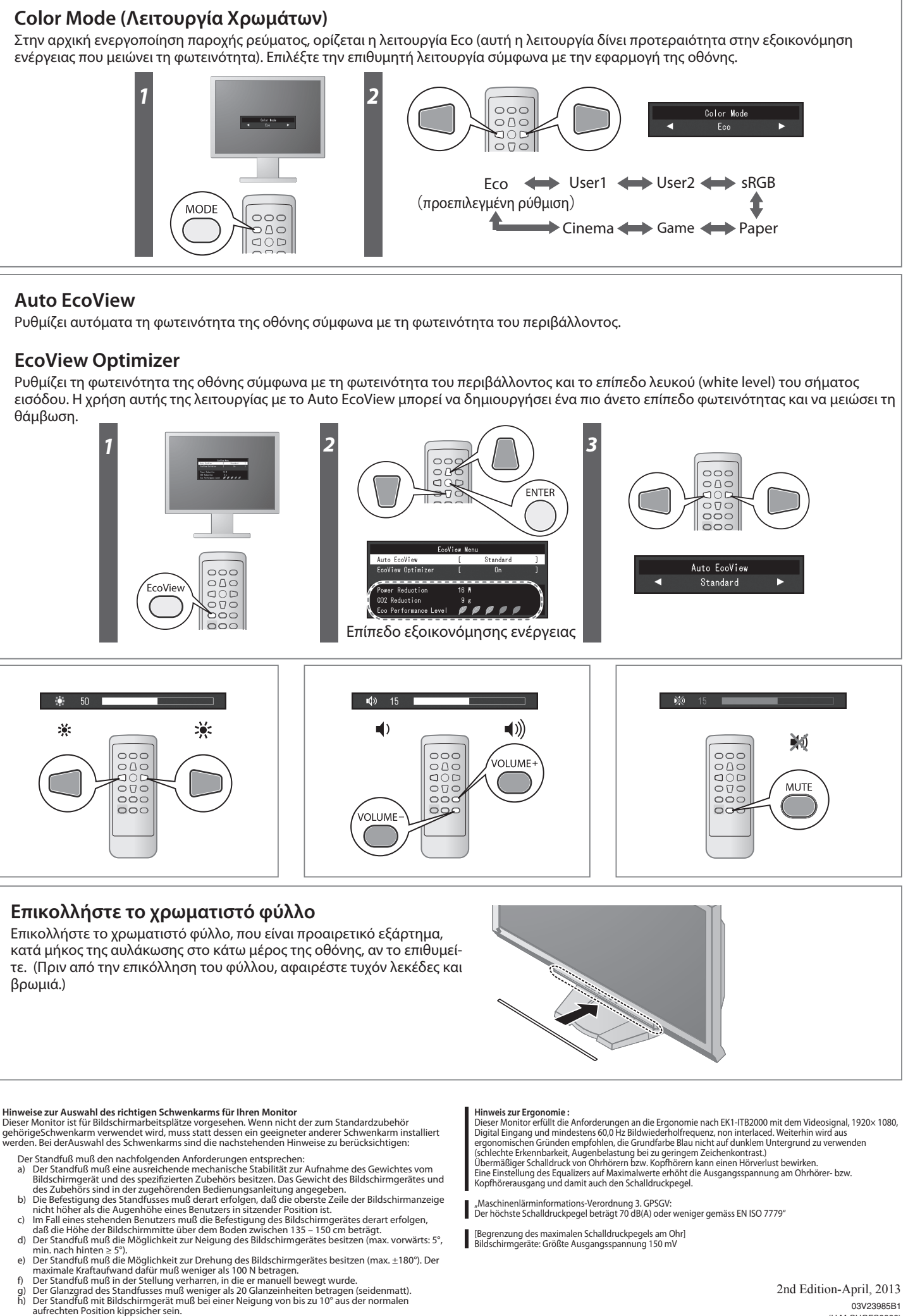

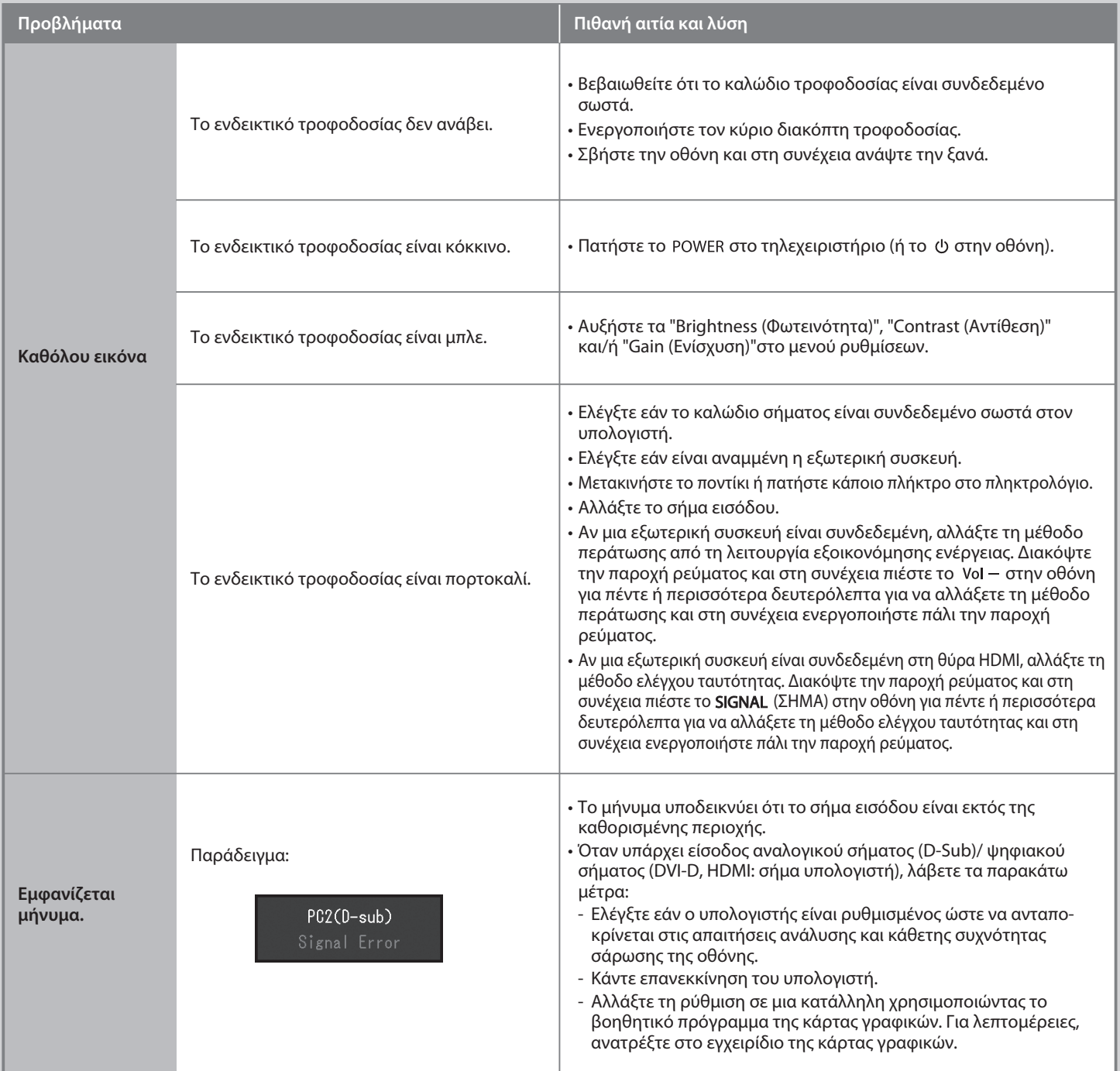

## **Πρόβλημα «Καθόλου εικόνα»**

Αν δεν εμφανίζεται εικόνα στην οθόνη ακόμη και μετά την εφαρμογή των προτεινόμενων λύσεων, επικοινωνήστε με τον τοπικό αντιπρόσωπο.